## SELinux Basics

Clint Savage Fedora Ambassador

Fedora Classroom November 9, 2008

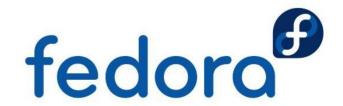

### What is SELinux?

#### Another layer of security

- Created by the NSA / Red Hat
- \* Helps add to the multiple layers of defense
- Generally used to protect local systems
- \* Affects, processes, ports, users ...
- Can't prevent everything

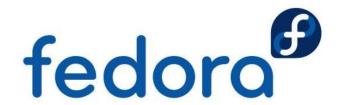

# Discretionary Access Control (DAC)

Standard *rwx* permissions for *user:group* 

-rw----- 1 root root 1404 2008-11-07 09:45 anaconda-ks.cfg

Generally controlled by one user; *root* 

- Has discretion over the system
- Made decisions for the system
- Little control given to users
- Value A good system to date

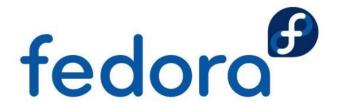

# Mandatory Access Control (MAC)

Builds on top of DAC

Provides another layer of protection

Policy - A set of rules determining level of protection

- Defines which components are affected
- Processes are either unconfined or restricted
  - \* unconfined processes are allowed within the policy

fedoro

- If an action is undefined, it's denied by default
- If allowed DAC still applies

# **Security Contexts**

#### A new way to think about access to the system

- Each file/process has a context
  - \* user:role:type:sensitivity:category
  - Provides for multiple layers of protection
  - Most systems haven't implemented sensitivity or category

```
# Is -Z anaconda-ks.cfg buildusb.sh
-rw----- root root system_u:object_r:admin_home_t:s0 anaconda-ks.cfg
-rwxr--r-- root root unconfined_u:object_r:admin_home_t:s0 buildusb.sh

# ps -ef -Z | grep httpd
unconfined_u:system_r:httpd_t:s0 root 6740 1 2 09:30 ? 00:00:00 /usr/sbin/httpd
unconfined_u:system_r:httpd_t:s0 apache 6742 6740 0 09:30 ? 00:00:00 /usr/sbin/httpd
unconfined_u:system_r:httpd_t:s0 apache 6743 6740 0 09:30 ? 00:00:00 /usr/sbin/httpd
```

fedoro

# **Default Policy: Targeted**

#### Loaded during installation

Policy resides in the Iselinux virtual filesystem

Primarily uses *type* component for enforcement

- v user:role:type:sensitivity:category
- Policy uses the type of both process and file

Local processes are generally unconfined

\* eg. cp, mv, cat, ls, etc.

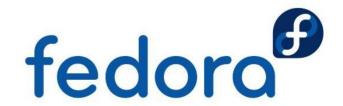

## **Manipulating Contexts**

#### chcon

- Useful for changing context of a file or directory
  - \* eg. chcon -t http\_t /srv/web/dir

### restorecon (generally safer)

- Uses the policy's ruleset to determine the context
- Regular expressions match the directory or file
  - \* eg. restorecon /export/kickstarts

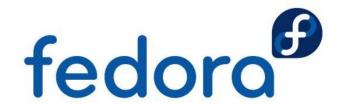

## Manage / Modify the Policy

#### SELinux allows tweaks to the policy

- Three states of the policy
  - \* Enforcing, Permissive, Disabled
    - \* Enforcing/Permissive
      - Can be changed without a reboot
    - Disabled removes SELinux labels
      - Reboot is required

#### getenforce

Replies with the status of the policy

#### setenforce 0 | 1

- Changes the policy enforcement 'on the fly'
  - Either Enforcing or Permissive

## **Making the Policy Persist**

### system-config-selinux

Very nice GUI to tweak the policy, booleans, etc.

### /etc/sysconfig/selinux

- Defines the policy and status of SELinux on boot
- Written to by system-config-selinux

#### semanage

Lists/Modifies the policy more permanently

#### getsebool/setsebool

\* Allows modification of predefined sections of the policy

## **Troubleshooting**

Most people turn SELinux off because they can't understand avc messages

A Tool exists in Fedora to help troubleshoot and give better information about the situation

- /usr/sbin/setroubleshootd and /etc/init.d/setroubleshoot
  - Provided by the setroubleshoot-server rpm
  - \* Alerts in the notification area
  - Logs to the kern facility

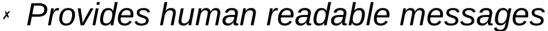

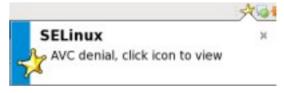

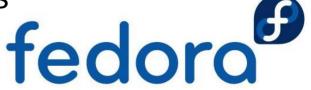

# Troubleshooting cont'd

#### setroubleshoot provides useful messages

# tail /var/log/messages

Nov 8 10:52:46 machineA setroubleshoot: SELinux is preventing access to files with the label, file\_t. For complete SELinux messages. run sealert -l e90521c2-dcd4-43a8-a4ce-3a64a07ee16b

#### sealert provides how to allow access

# sealert -l e90521c2-dcd4-43a8-a4ce-3a64a07ee16b

#### Summary:

SELinux is preventing the X from using potentially mislabeled files (./fonts.dir).

#### **Detailed Description:**

.. snip ..

#### **Allowing Access:**

If you want X to access this files, you need to relabel them using restorecon -v './fonts.dir'. You might want to relabel the entire directory using restorecon -R -v '.'.

fedor

## **Resources & Licensing**

OpenOffice Impress version of these slides http://herlo.fedorapeople.org/files/selinux-basics-fc.odp

PDF version of these slides http://herlo.fedorapeople.org/files/selinux-basics-fc.pdf

NSA's SELinux website http://www.nsa.gov/selinux/

SELinux in Fedora http://fedoraproject.org/wiki/SELinux

SELinux in Red Hat Enterprise Linux version 5 http://www.redhatmagazine.com/2007/05/04/whats-new-in-selinux-for-red-hat-enterprise-linux-5/

SELinux Policy Management http://www.redhat.com/magazine/006apr05/features/selinux/ http://selinux-symposium.org/2005/presentations/session4/4-1-walsh.pdf

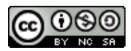

Presentation is licensed cc-by-nc-sa http://creativecommons.org/licenses/by-nc-sa/3.0/

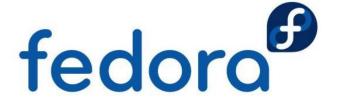